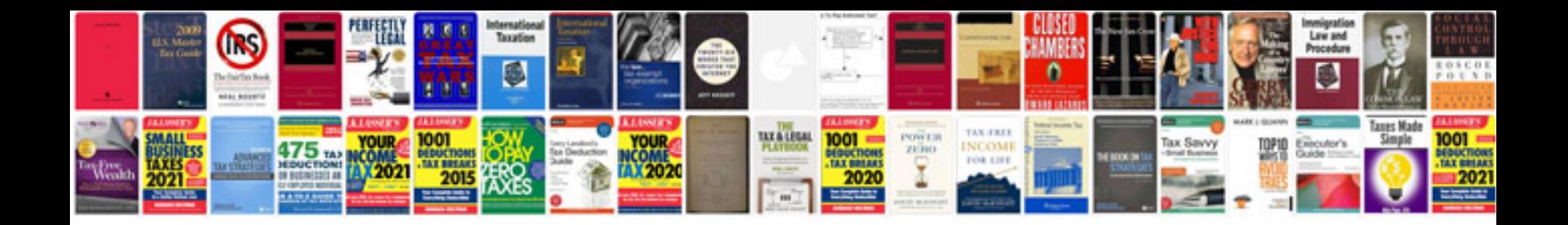

**Letter of introduction doc**

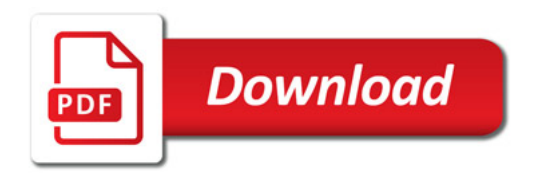

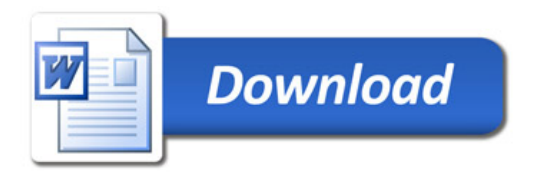